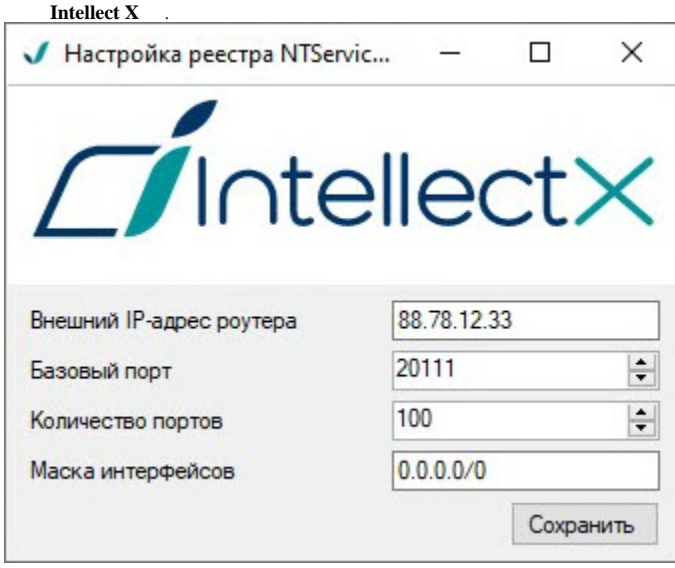

## $\odot$

Linux, , sudo dpkg-reconfigure intellect-x (. [X Linux\)](https://docs.itvgroup.ru/confluence/pages/viewpage.action?pageId=246788821).

## :

1. IP- DNS- , [NAT](https://ru.wikipedia.org/wiki/NAT) (**1**).

**.** : "IP-1 DNS-1, IP-2 DNS-2". , 88.78.12.33, ExampleITV.ddns.net.

2.  $X(2)$ . .  $-20$ .

**.** .  $\sim$  :  $\bullet$  **6**  $\alpha$  *X*.  $• 64- 6.$  $\bullet$  **2 .**  $\bullet$  ( ) **1** . **2** . **2** . E-mail ( SMTP-, . [Email](https://docs.itvgroup.ru/confluence/pages/viewpage.action?pageId=246786947) ) (. ) **1** .3.  $X(3)$ . :

```
a. 
b. 
c. 
   "0.0.0.00" – .
   "10.0.1.23/32,192.168.0.7/32" – .
   "127.0.0.1" – .
```
(. [X](https://docs.itvgroup.ru/confluence/pages/viewpage.action?pageId=246785939)).